## Download Photoshop Cs3 Full Crack 64 Bit |LINK|

So, if you want to crack Adobe Photoshop, you must either pay for the software or get a keygen that will generate a valid serial number for it. Once the keygen is installed, just run it to generate a valid serial number. Use this serial number to unlock the full version of the software. And that's it - you now have successfully cracked Adobe Photoshop! These are the steps you'll need to follow in order to install and crack Adobe Photoshop. Once you've completed these steps, you should have a fully functional version of the software on your computer.

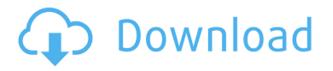

I can't begin to tell you how many images I have in my workflow, and yet I keep switching back and forth between my editor and the browser. My only constant is Lightroom. Now think of this: with the latest Lightroom, you get an absolutely flawless browser. I seriously can't remember the last time my browser's "too slow" warning kicked in. When I work on my own photos, I never look at the browser. I can do that with the new "Update" tab, which checks to find the latest version of Lightroom or my other applications on my Mac, and downloads them. It also notifies you if anything is amiss. So I move to the browser now. Application version-date of update-chrome-version finishes downloading-application update-downloads latest stable update (chrome is already on stable, but if you are using chrome for public browsing and you are working on your photos, you probably don't want to change it. People who download the chrome as a stand-alone browser, don't have this problem. They just download the update from the browser and go about browsing and their photo work unchanged. This is the new behavior for update-downloads. BTW, your browser update was also for me. Seems i got a fresh version of chrome from the chrome store without much ado. I had some popups and something about the my accounts collection, but since I didn't use the browser, there wasn't anything to do for me. I'm depending on your update having a real address, because it's been several months since I've had any popups or issues with my chrome. What's confusing is that the update didn't make the chrome much more snappy, but to the contrary, the images would render a bit worse and blues and greens seemed washed out, and I couldn't tell if I had to use this version's version of the chrome, or the older version.

## Download free Adobe Photoshop 2021 (Version 22.1.1)Free License Key PC/Windows X64 2022

In some cases, you may need to resize or distort your image. This can be done with the Eraser tool, which

creates a clean, new background. To use the Eraser tool, you can simply click and drag to trim or remove the background. Or you can use the Brush tool to paint over an area with a unique pattern. Similar to the Eraser tool, the Clipping Mask tool gives you the power to edit only the part of your graphic that you want. Just click to activate it, and then click and drag the line where you want the new background to appear. Click anywhere in the canvas to hide the clipping mask. You can also apply them to non-image objects, such as text, to remove the background. You can achieve some great effects by using filters. Filters are options found in the filter controls on the top bar of the screen. You can resize an image, apply one of several effects, overlay images, or add special effects to the image. You can also edit the color, brightness, or contrast of the image with a few clicks. As you make your own graphic and use a different program to create a graphic, it might happen that you can see a portion of the image from another program. To make the image more professional you may want to merge the image using the command line. In this case, you can follow the steps: Download the same software you used to add your picture in hard copy. The software program will use the image as a template to complete the image on a Photoshop layer. Images will appear at different resolution levels. You will also have the option of the merge the pasted or new images with the existing layers. e3d0a04c9c

## Adobe Photoshop 2021 (Version 22.1.1) Registration Code Full Version PC/Windows x32/64 2022

Adobe Photoshop can handle all your graphics and design needs without any professional assistance. Graphic designers are using the latest Adobe software to create and edit PPT presentations. It can be used for graphic designing and web designing. The PPT or presentation makers use this software to develop professional looking slides for their presentations to convey their point of view to the audience. First things first, that is a brief yet solid edition with various advanced topics. This book is very complete. The insight on how the brain interprets color is simply brilliant, and one that is sure to affect our approach to the color wheel forever. The relationship between color, mood, and emotion is something that will change the way that you think about color forever, and something I'm grateful to have read. Adobe offers a range of FREE options making the software convenient and economical to use. From web, smartphone and tablet apps that offer additional features and improved usability, Adobe has made it easier than ever for you to create amazing images, sounds and features, and even turn your thoughts into stunning components for images and content. Adobe Photoshop is a professional asset creation software program which use to create logos, photographs, web sites, banners, etc. Adobe photoshop is a very powerful image editing software used to create, edit and enhance images. Adobe Photoshop (CS6) is a professional-level digital imaging software developed by Adobe in 1990. It provides a variety of features to users, including such as selective eraser, alpha-blending, a variety of filters, a simple point-and-click interface, simple controls, easy layered editing, layer masking, perspective transforms, surreal effects, assistive tools, and much more. The original release of Photoshop was a suite of software tools used to create, edit, and print high-quality images.

photoshop notes pdf free download in hindi photoshop neural filters free download photoshop neural filters offline download photoshop no trial free download real paint photoshop action free download photoshop windows 10 32 bit download photoshop windows 10 pro download adobe photoshop windows 10 download 64 bit photoshop 7.0 kodak filters free download

CS6, CS7, CS5 and CS5.5 customers now have an improved option to align and align to borders, guides, or pixels. To align to borders and guides, simply enter an offset in the Global Align section. To align to pixels, edit the Align To section to 0.5, 0.75, 1, 1.5 or 2 pixels. Edit images in a browser for editing on your iPhone, iPad, Android, Chromebook, or Windows PC with the Photoshop Cloud Services browser extension, which enables you to edit, manage and create files from your browser. To enable this feature, in the Photoshop Cloud Services Preferences window, open the Feature Access pane and toggle the cloud service to enabled. Cloud service integration with Camera Raw, Photoshop's native RAW editing module, enables you to apply adjustments made to images in the browser. The all-new Smart Sharpen can produce a brand-new image, sense any type of sharpening applied to a selected area, and create a noiseless sharpened result. In addition to sharpening, see all of the improvements in the new Liquify filter. Now you can age out skin, soften wrinkles, and even distort non-rectangular designs while still bringing them to life. Try out these new features now at Adobe MAX Session 40. You can now convert your images in a web browser after creating them in your desktop application. Simply toggle the Web Paths panel in the sidebar to Portable Network Graphics (PNG) to receive Web Save functions. This feature is helpful for sharing live web content in a highly integrated workflow.

The Adobe mobile app 'Presets'—now available for download--enables users to customize and manage the

presets on their phone or tablet and easily synchronize across the app. Presets are an original authentic digital content offering that can be created in Photoshop. In addition, the Presets app includes a new responsive design and mobile-only layouts, supporting touch-first mobile experiences. The Presets app is optimized for Apple and Android tablets and phones. The mobile app features are available in the App Store for iOS and Google Play for Android. "With cloud-powered tools like Presets, we're working to help make designing and creating better mobile experiences easier for our customers," said Gene Timmons, senior vice president and general manager, Adobe Creative Cloud. "These features will help designers get their work out to the smartphone user with minimal desktop knowledge and provide the tools to easily improve and customize their work on their mobile devices in real time." In the new Adobe Photoshop CC desktop app, the Delete & Fill feature is now available with a single action, giving users the ability to remove and replace objects in an image with a single action. This process removes the need to create layers, group and create individual masks, or delete multiple objects one by one. Users simply select the objects and drag them into the illustrated dialog box to delete or replace them with other objects. Now, a fully trained machine learning engine in Photoshop will make this process faster and more accurate, allowing users to quickly add and edit rich elements and refine their creations.

https://zeno.fm/radio/download-xforce-keygen-cfd-2019-crack https://zeno.fm/radio/prota-promes-fiqih-mts-kelas-vii-viii-ix-rar https://zeno.fm/radio/3ds-max-2015-serial-number-and-product-key https://zeno.fm/radio/xforce-keygen-64-bits-autodesk-2015-download https://zeno.fm/radio/free-download-audio-listening-toefl-longman-preparation-course-deborah-phillip S https://zeno.fm/radio/carrier-hap-4-5-crack https://zeno.fm/radio/deep-freeze-standard-edition-7-71-020-4499-final-full-version https://zeno.fm/radio/autodata-3-38-srpski-download-75 https://zeno.fm/radio/kniffel-blatt-zum-ausdrucken-pdf https://zeno.fm/radio/wondershare-data-recovery-6-0-0-31-crack-techtools https://zeno.fm/radio/extra-speed-descargar-hardata-hdx-video-con-serial https://zeno.fm/radio/child-and-adolescent-development-book-by-brenda-corpuz-pdf-download https://zeno.fm/radio/adobe-illustrator-cc-2020-crack https://zeno.fm/radio/adobe-illustrator-cc-2020-crack

The Photoshop Creative Cloud Pixel preview mode helps you create choice images with great background options. Photoshop Creative Cloud allows for those choices to take place in a matter of seconds from the start of your image editing session, all the way to the time when you receive the asset for editing. As with many of the other features in Photoshop, the Creative Cloud version of Lightroom and Photoshop are built on a new API, one that will continue to provide the best possible overall experience on the new Mac computer platform. The Creative Cloud version of Photoshop and other Creative Cloud apps required the application to be run outside the application window. This causes the apps to be unable to be flagged in the Active Windows switcher, as this only works if the application is opened within the application window. You can now share Photoshop files with others directly, as well as with Lightroom and other applications, and even to a smartphone. Tagging of images in Photoshop CC is now not only done through the Compatibility Tags panel, but directly in an image file. Painting individual layers through the Layers panel is much faster than it used to be." The Slideshow feature in Photoshop CC is not only compatible with the latest Mac operating systems (10.8 and later include support for Apple Silicon M1), but also the latest versions of the browser plugins for CSS3 from Adobe. The latest versions of both The Slides and Keynote now support the new browser features, such as 5Kx5K canvas, responsive design, etc.

https://avusva.in/how-to-download-adobe-photoshop-for-free-on-pc-full / https://superstitionsar.org/photoshop-2022-version-23-1-1-with-key-mac-win-2023/ https://samtovsreviews.com/2023/01/02/photoshop-hacked-2022/ https://72bid.com?password-protected=login http://www.smallbiznessblues.com/wp-content/uploads/2023/01/cailnan.pdf http://www.smallbiznessblues.com/wp-content/uploads/2023/01/Photoshop-Latest-Version-Download-For-Windows-10-Free-NEW.pdf https://thegervaisstreetbridge.com/wp-content/uploads/2023/01/spaorie.pdf https://randys.us/wp-content/uploads/2023/01/How-To-Download-Photoshop-70-For-Windows-10-TOP .pdf http://www.smallbiznessblues.com/photoshop-2022-version-23-4-1-download-with-registration-code-f or-pc-x32-64-lifetime-release-2023/ https://sharmilam.com/wp-content/uploads/2023/01/emangira.pdf http://www.kiwitravellers2017.com/2023/01/03/download-photoshop-2020-version-21-product-key-ful l-for-pc-2022/ https://pzn.by/uncategorized/adobe-photoshop-2021-version-22-download-free-patch-with-serial-kev-t orrent-activation-code-2022/ https://4thewoke.com/wp-content/uploads/2023/01/lavewenc.pdf https://roandsport.com/wp-content/uploads/2023/01/Photoshop-2020-version-21-Download-free-Seria l-Number-Full-Torrent-For-Mac-and-Windows-20.pdf https://madeinamericabest.com/wp-content/uploads/2023/01/Download-Preset-Camera-Raw-Photosh op-Cc-EXCLUSIVE.pdf https://noravaran.com/wp-content/uploads/2023/01/Download-Photoshop-Cs6-Camera-Raw-VERIFIE D.pdf https://sandyssavings.com/wp-content/uploads/2023/01/undschy.pdf https://lavavajillasportatiles.com/wp-content/uploads/2023/01/Download-free-Adobe-Photoshop-2021-Version-2242-Keygen-For-LifeTime-PCWindows-2023-1.pdf https://bodhirajabs.com/download-adobe-photoshop-cs6-one2up-verified/ https://bakedenough.com/download-photoshop-cc-2015-crack-64-bit-free/ https://www.masiga.it/wp-content/uploads/2023/01/Download-Photoshop-2021-Version-2242-Serial-K ev-Keygen-Full-Version-X64-2023.pdf https://wethesalesengineers.com/wp-content/uploads/2023/01/kancre.pdf https://travestisvalencia.top/adobe-photoshop-cc-2014-free-registration-code-3264bit-2023/ https://firstlady-realestate.com/2023/01/02/text-plugins-for-photoshop-free-download-exclusive/ https://mmsshop.ro/wp-content/uploads/2023/01/Adobe-Photoshop-7-Free-Download-For-Windows-7-64-Bit-With-Crack-VERIFIED.pdf https://groottravel.com/wp-content/uploads/2023/01/Download-free-Adobe-Photoshop-2022-Version-2 311-With-Keygen-Full-Version-upDated-2022.pdf https://www.m-loom.com/wp-content/uploads/2023/01/Photoshop CS5 Download free Serial Numb er With Full Keygen For PC 2022.pdf https://bloomhomeeg.com/wp-content/uploads/2023/01/ansdar.pdf https://bonnethotelsurabaya.com/promosi/adobe-photoshop-cc-2019-download-free-keygen-for-lifetim e-2022 https://lectomania.com/wp-content/uploads/2023/01/impjan.pdf https://btr-pen.com/wp-content/uploads/2023/01/How-To-Download-Adobe-Photoshop-Free-In-Pc-LIN K.pdf https://sportboekingen.nl/adobe-photoshop-2021-license-key-x32-64-2023/ https://bodhirajabs.com/download-template-baju-kaos-photoshop-best/ http://fulistics.com/?p=22910 https://ekaterinaosipova.com/photoshop-express-download-free-with-licence-key-windows-10-11-64-b its-2023-9193/2023/01/02/

https://customaffiliations.com/wp-content/uploads/2023/01/Adobe\_Photoshop\_2022.pdf https://www.aussnowacademy.com/adobe-photoshop-2021-version-22-1-1-activation-key-with-key-wi ndows-10-11-2023/ http://adomemorial.com/2023/01/02/photoshop.windows 7.64 bit setup.download.2021/

http://adomemorial.com/2023/01/02/photoshop-windows-7-64-bit-setup-download-2021/ https://teenmemorywall.com/wp-content/uploads/2023/01/prisrash.pdf https://thefpds.org/wp-content/uploads/2023/01/kaypazy.pdf

Joel Chadwick, senior director of product management: Adobe Photoshop, Adobe said, "The transformative power of Photoshop has always been in helping artists create, and now we're delivering technology innovations that set Photoshop up for the next iteration of creativity: bringing pixels, images and what makes an image special into people's homes over the internet. This is the most versatile creative suite in the world. As media is applied to more and more surfaces, we are changing how people share and publish their work using Photoshop for Creative Cloud." Extending the web, Photoshop Elements 2019 rocketed past Adobe's previous version to be the best consumer photo editing app ever to be announced by PCMag. We awarded the app our best of software award, and its new AI features, Sensei Light and Sensei Dark, offer a breakthrough of photo look-ups and adjustments for every photo. For creative pros, the pro-level features like Adobe Camera Raw, Adobe Photoshop (desktop but also now included on the web) and new selection capabilities make editing images more powerful than ever in Photoshop CS5. Other Photoshop industry-leading innovations include a new Cover Flow view, a speedier Adobe Cloud Sync experience, and best-in-class support for macOS and Windows. With Photoshop, professionals and enthusiast alike can make the most out of images, whether they are iOS/Android photos or DSLR photos. They can also easily share, start a new project, and import, export and maximize their photos on their phones, tablets, PCs and more.